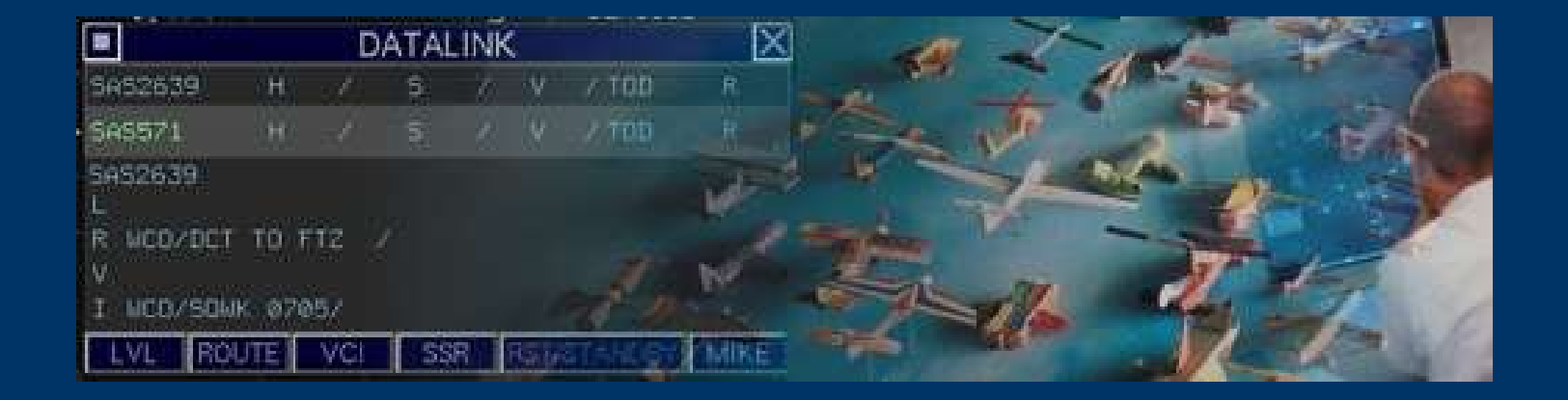

# CPDLC in Action

**ATN 2005**

**Paul CONROY**

**1**

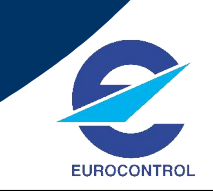

## **CPDLC in Action**

- **Brief outline of CPDLC operations in Maastricht**
- **CPDLC messages that we use in Maastricht**
- **Recent CPDLC developments in MASUAC**
- **What CPDLC looks like to the end users**
	- **Controller composition**
	- **Cockpit video**

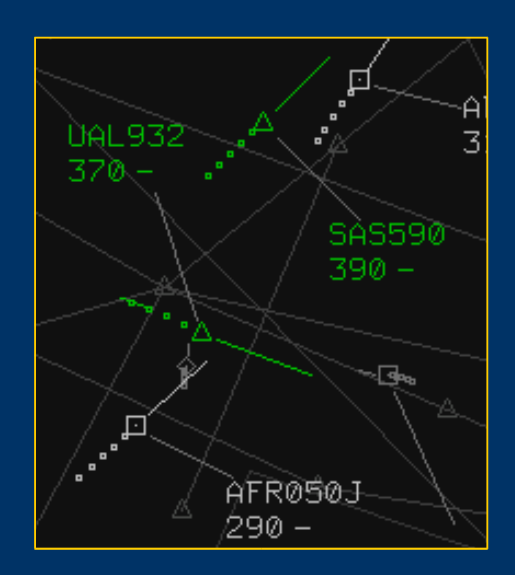

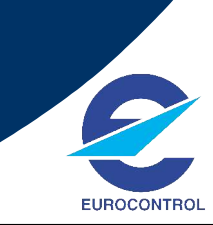

## **CPDLC** in Action **CPDLC in Action**

#### **Celebrating 10 years on the go**

- **PETAL started in 1995**
- **Ended officially in 2001 PETAL report published**
- **Continued using CPDLC until November 2002**
- **New display system [N-ODS] arrived, CPDLC temporarily suspended**

#### **CPDLC resumed in 2003**

- **Everyday use**
- **Now with 14 airborne partners**
- **Usage increasing**
- **Numbers Increasing**

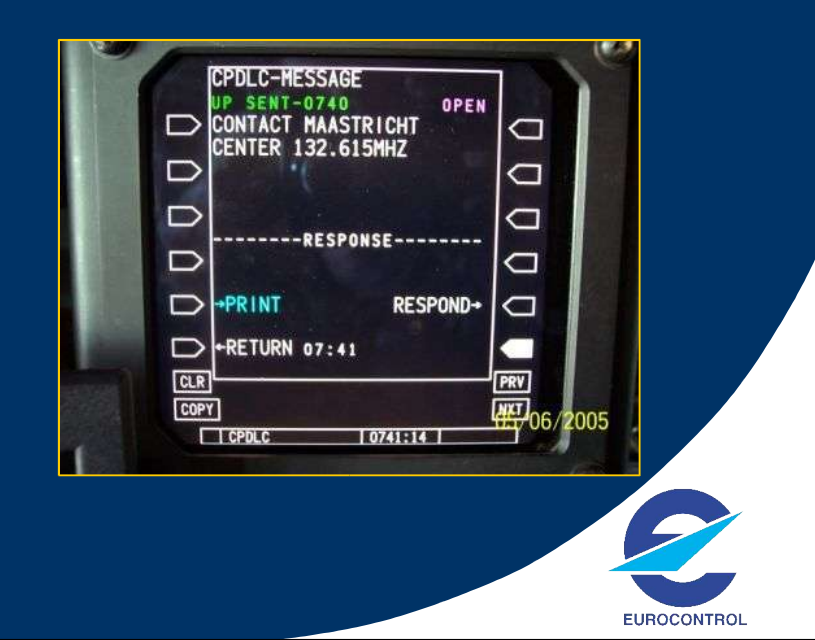

# **CPDLC** in Action **CPDLC** in Action **CPDLC** in Action

 $F[G]$ 

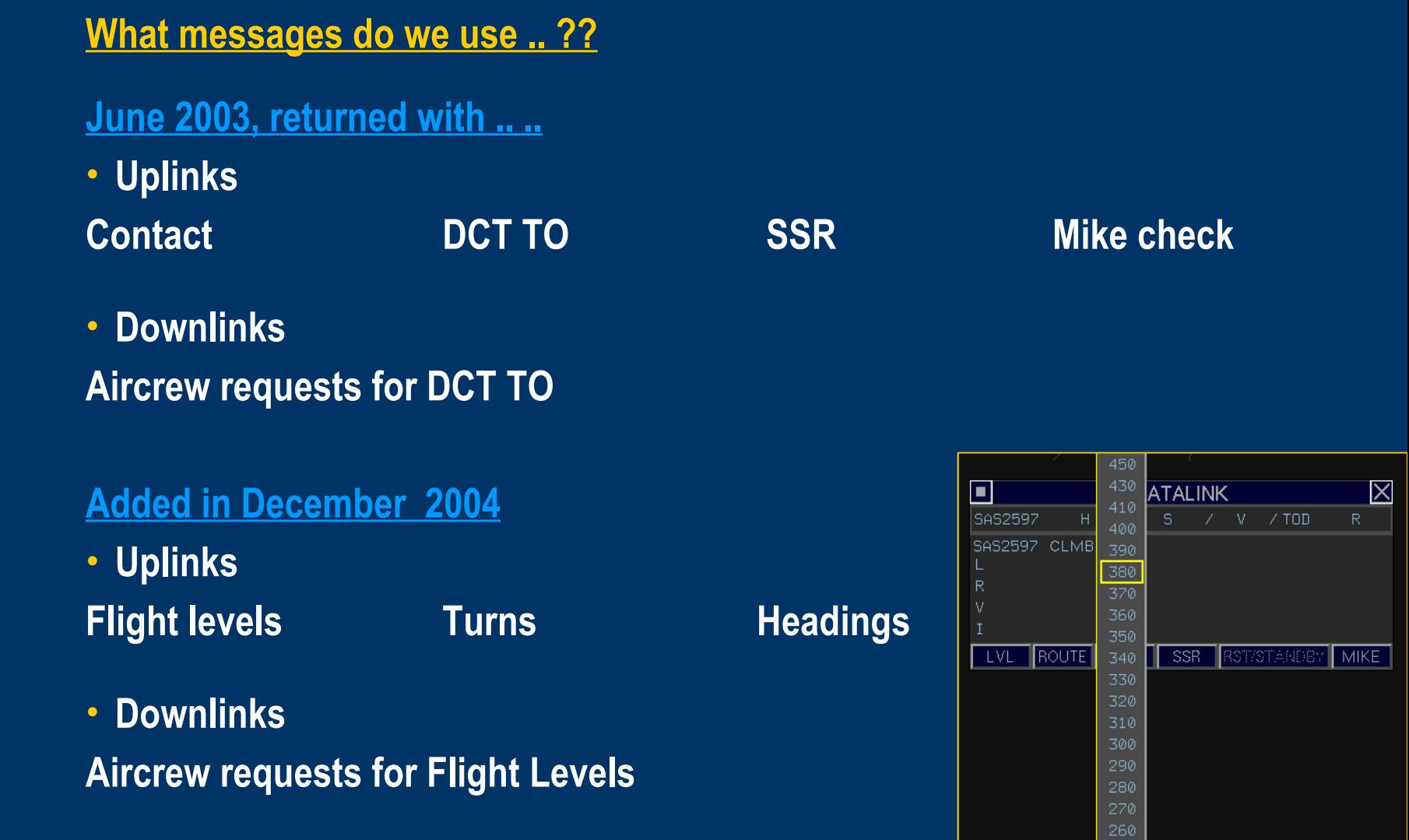

**CPDLC** in Action **CPDLC** in Action **CPDLC** in Action

### **Breakdown of operational clearances / requests used since June 2003**

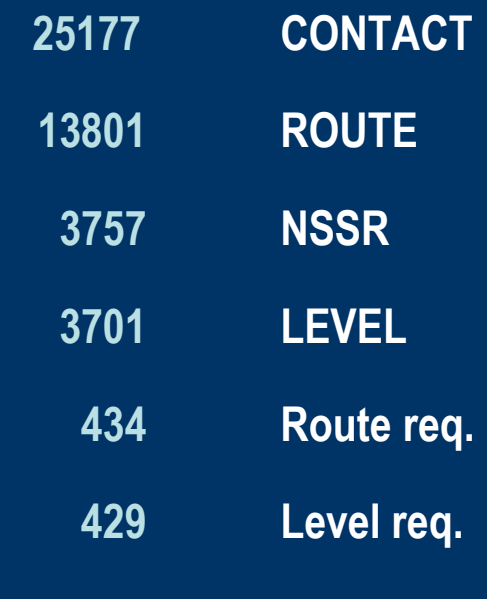

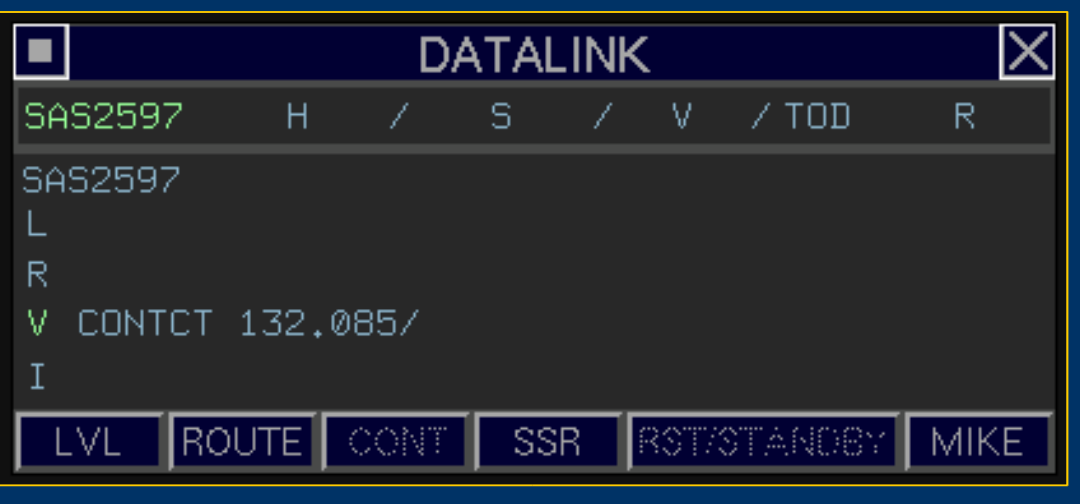

**46,000+ Operational uplinks** 

**Voice occupancy time saved [seconds] 300,000**

**= 80+ HOURs of voice communication time**

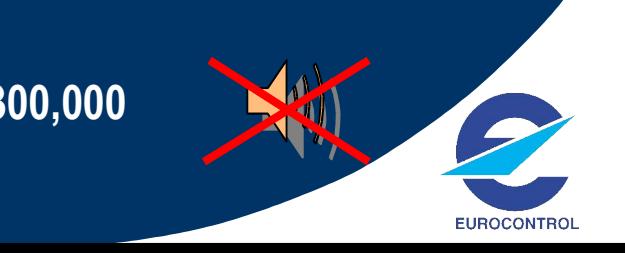

## **CPDLC** in Action **Recent** developments

## **Auto-uplink**

### **Automation of CPDLC NSSR uplink introduced Feb 2005**

- **Defined parameters**
- **CPDLC connected, FL250 +, well inside the airspace**
- **Indicated on HMI**

### **Controller can always stop auto-uplink**

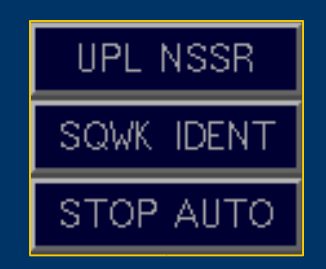

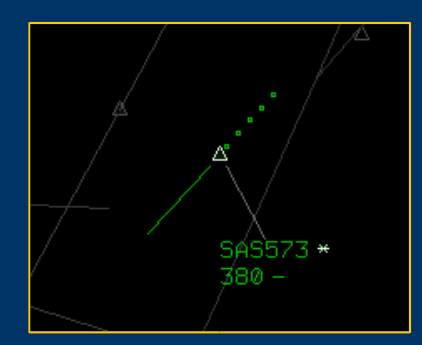

**Transparent to the receiving aircrew, who respond as usual**

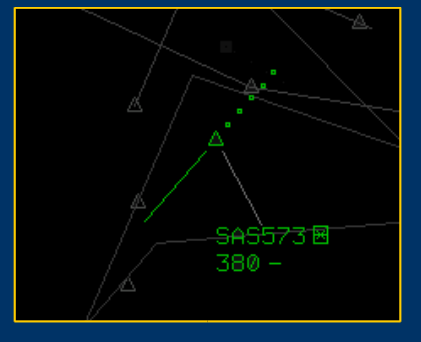

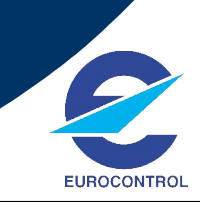

## **CPDLC** in Action **Recent developments**

## **Auto-uplink**

**Completes the development path / potential for this single uplink ..**

- **Executive only giving code change by voice**
- **Executive having possibility to use voice or CPDLC**
- **Executive having possibility to delegate CPDLC task to Planner**
- **Controllers can also now allow ground system to automatically uplink**

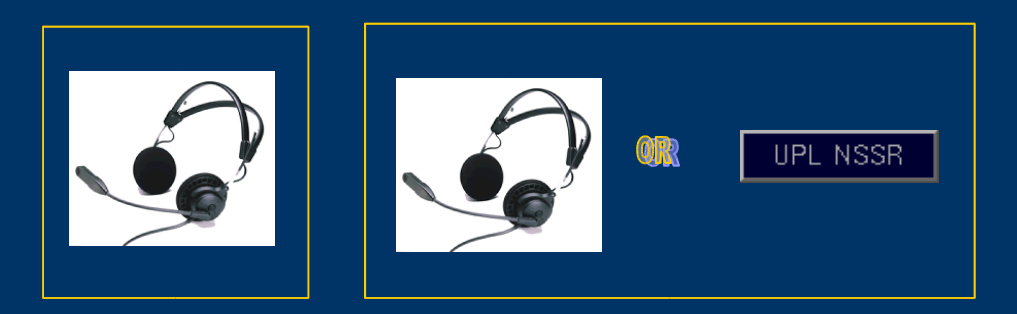

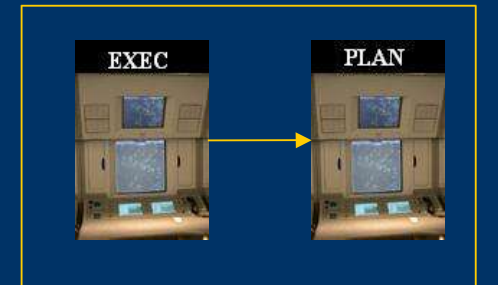

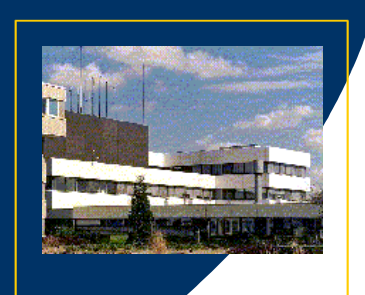

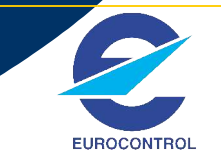

**What CPDLC looks like .. ..**

**Most people never get to see 'CPDLC in action'**

**Presentation of some CPDLC messages, showing what CPDLC looks like on**

- **the Maastricht controller HMI**
- **in the cockpit of a typical CPDLC flight**
- **Cockpit video is actual video, the sequences for the ground composition are 'arranged' !!!**
- **Thanks to SAS and Rockwell Collins for use of the material**

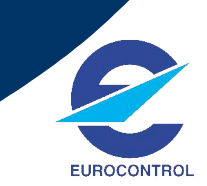

### **Disclaimer .. ..**

**While viewing these videos, please remember.. .. ..** 

- **My name is Paul Conroy.., and I'm an Air Traffic Controller – NOT a film director!!**
- **The people in the cockpit are real pilots each time.., not Tom Cruise or Leonardo De Caprio acting the part !!**
- **We didn't have time/opportunity to say 'Cut'' and then reposition and resend everything in perfect time. It was all captured on the fly.., which is why we have 'sleeves', shakes and other unusual 'features'.**
- **These were real flights and people are being filmed AT WORK!!**

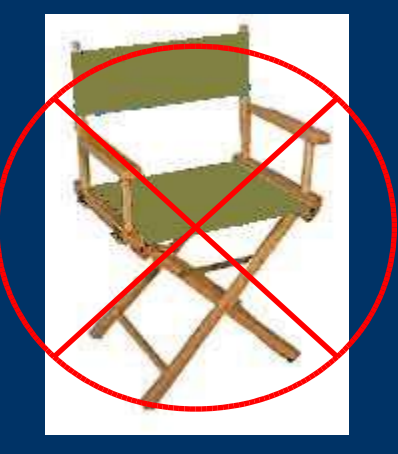

**EUROCONTRO** 

#### **Controller HMI .. .. Maastricht UAC**

**Two parts –**

**RPS / track label**

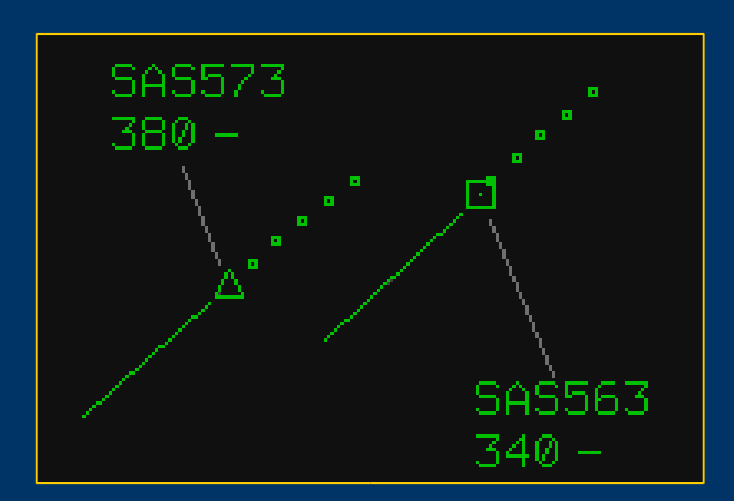

**Datalink window**

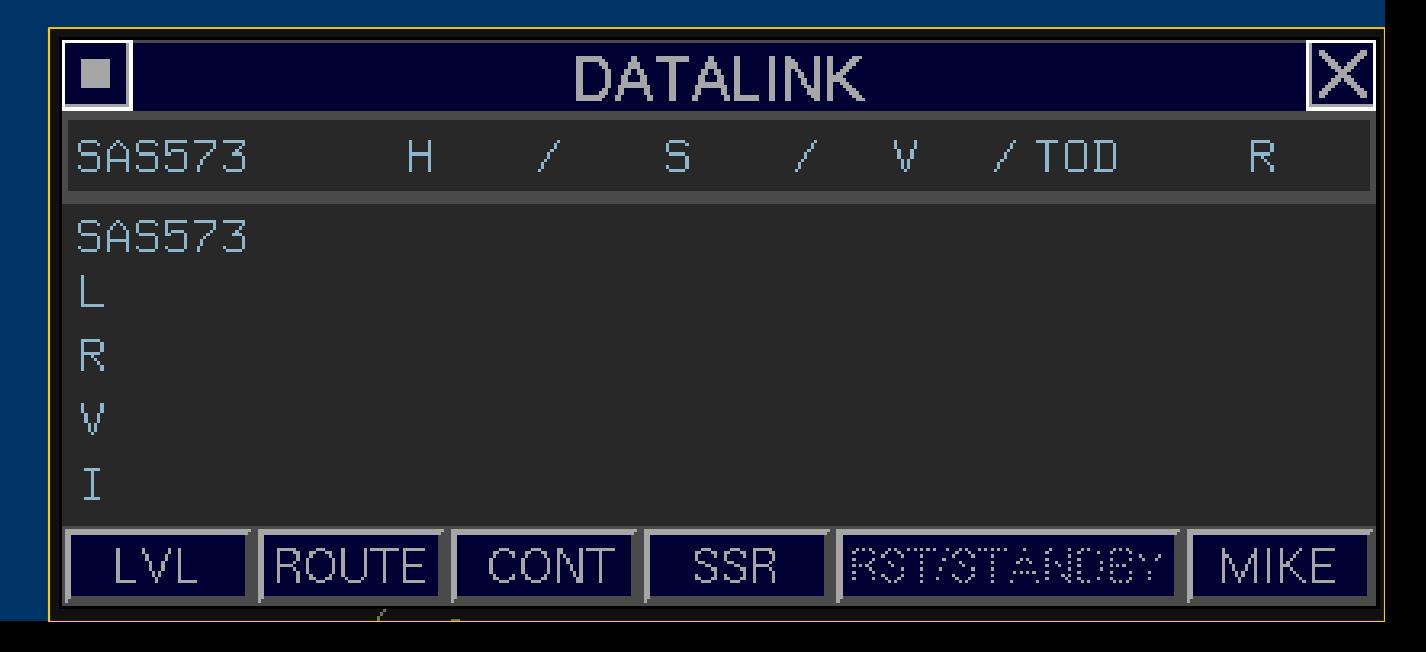

#### **Cockpit HMI [SAS B736 – with Rockwell Collins]**

#### Two MCDU's – not dedicated to CPDLC **Attention getters**

**EUROCONTROL** 

**[Visual/Aural]**

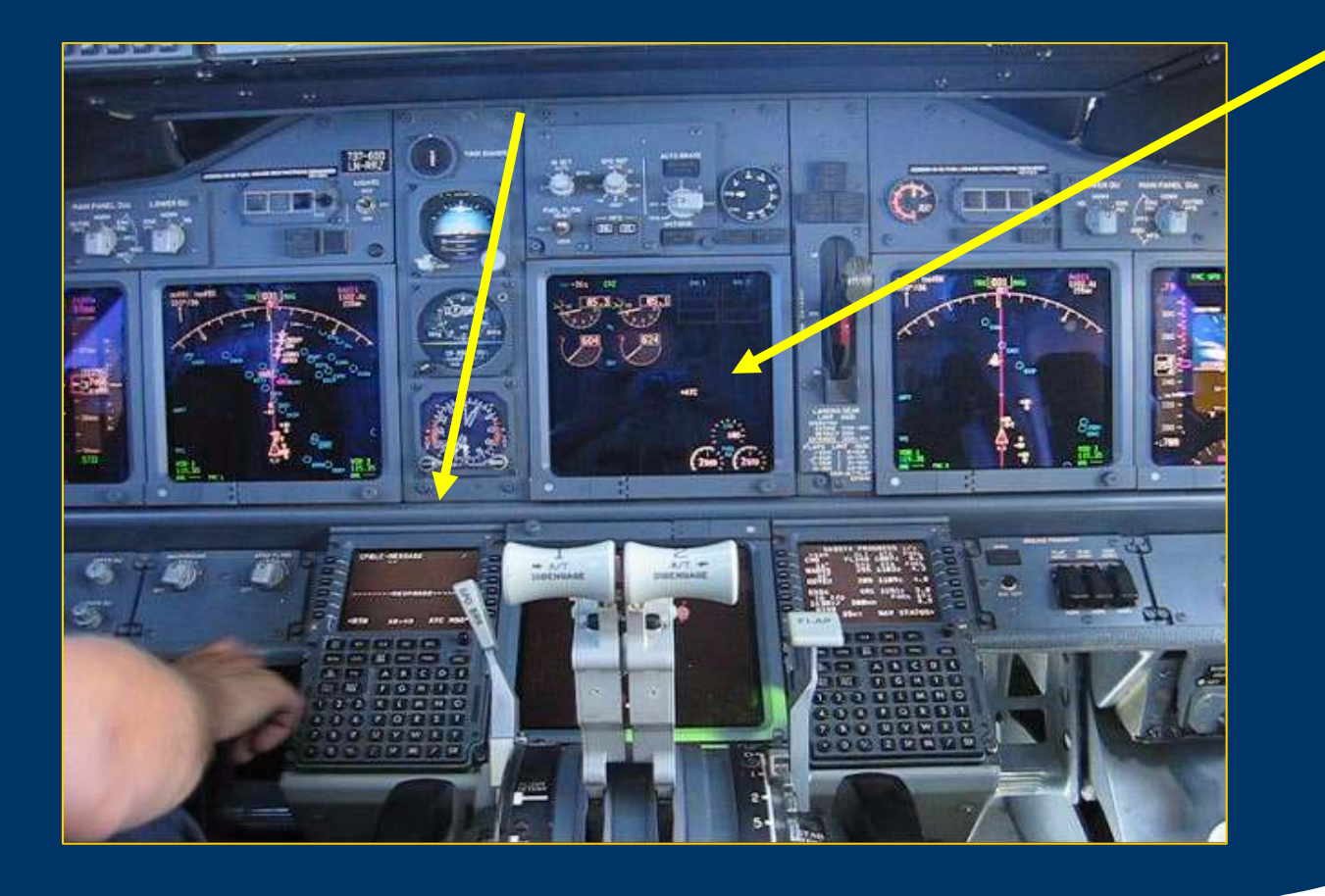

## **Message sequences**

# Message sequence videos

 $1.11$ 

 $\underline{\phantom{a}}$ 

 $\underline{\cdots}$ 

<u>. . . .</u>

EUROCONTROL

#### The last word .. .. .. ..

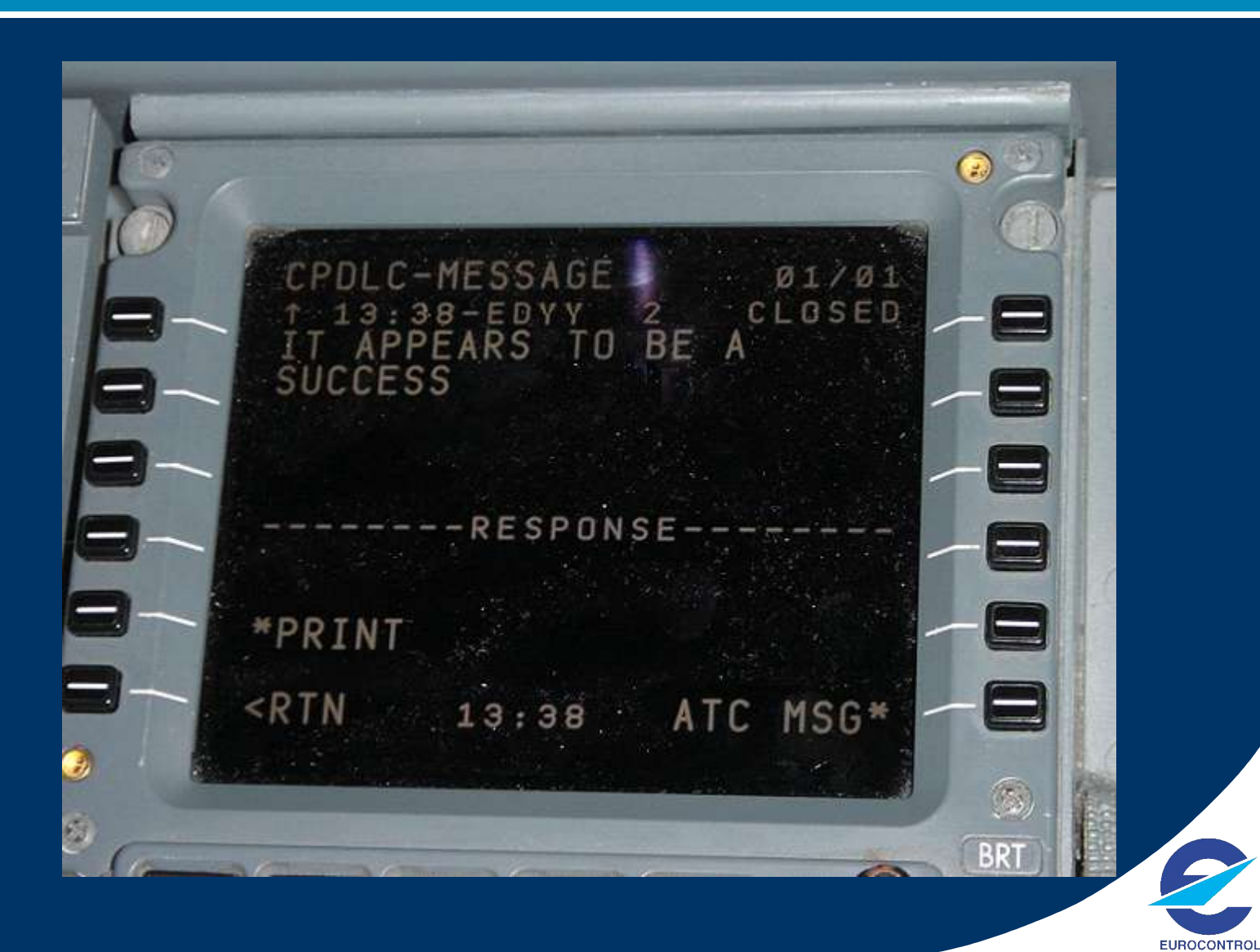